# Glossaire Axiomatique Impérative

Karine Zampieri, Stéphane Rivière

Unisciel algoprog Version 22 mai 2018

# Table des matières

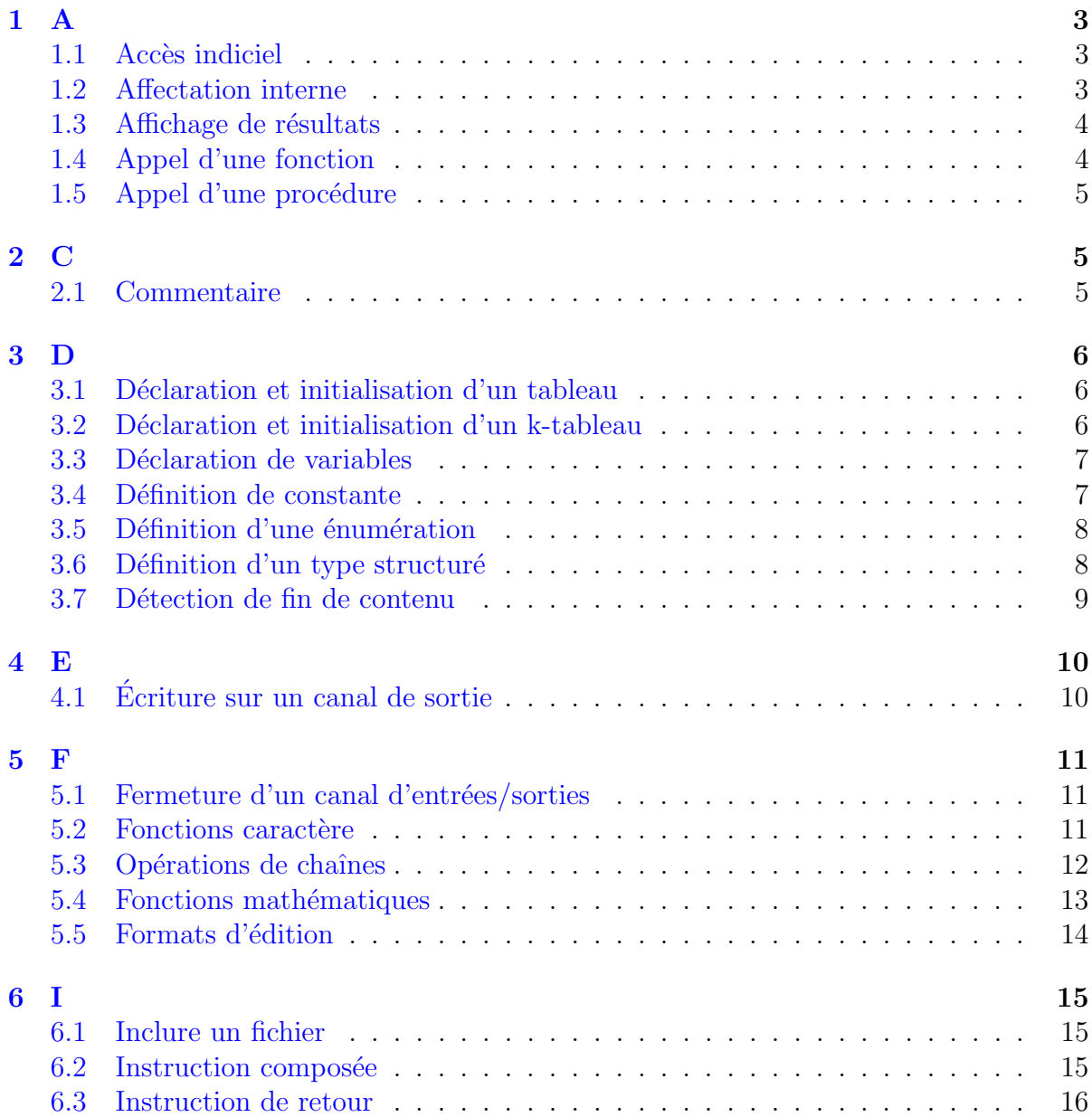

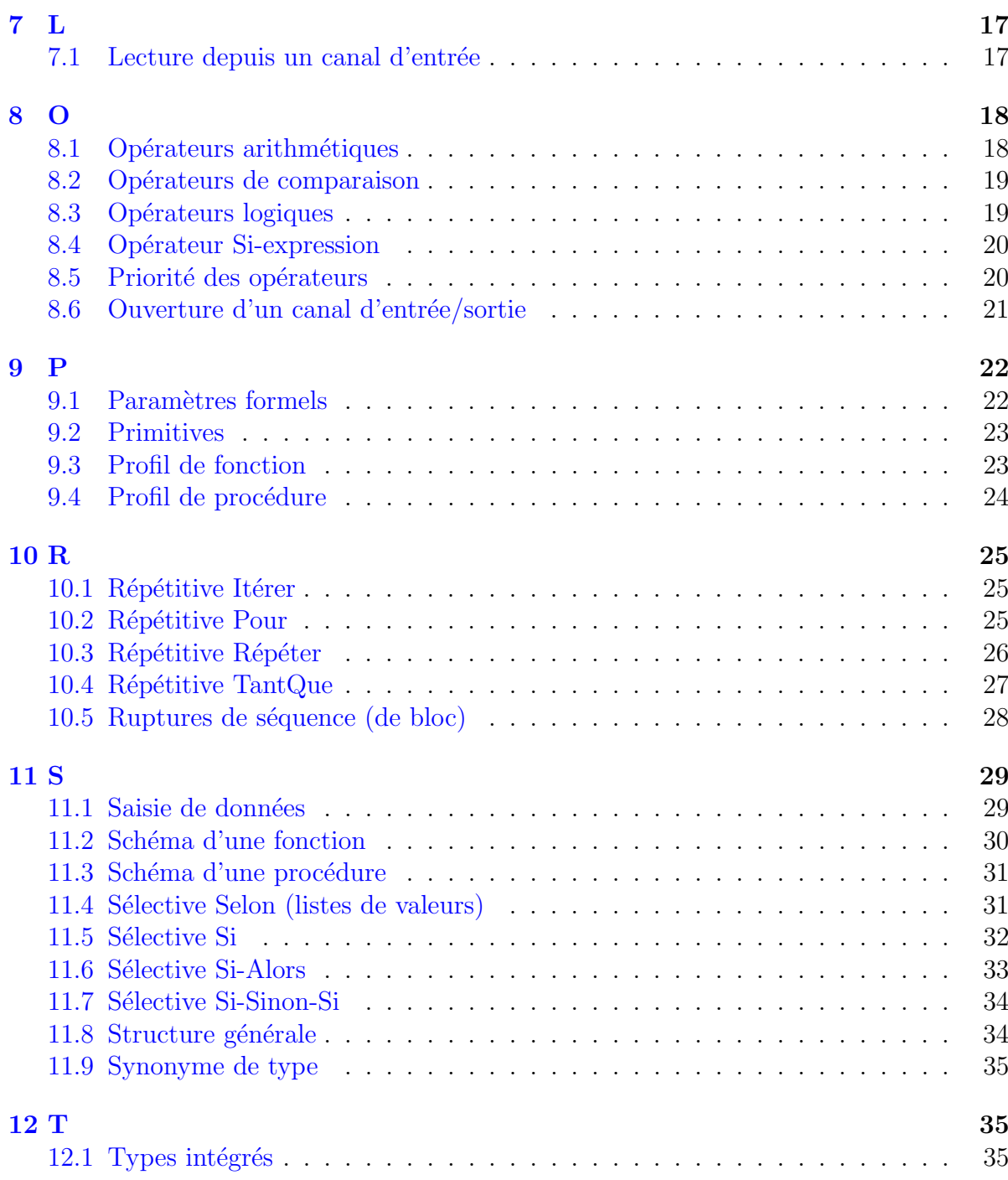

# $\mathbf C$  - Glossaire Axiomatique Impérative

## <span id="page-2-1"></span><span id="page-2-0"></span>1 A

### 1.1 Accès indiciel

Accès indiciel  $C/C++$ 

tab[k]

Explication

Accède à la case d'indice k d'un tableau tab. Le temps d'accès à l'élément est fixe.

#### Numérotation des cases

Chaque langage de programmation possède sa propre convention.

- alg : Les cases sont numérotées de 1 (par défaut) à  $TMAX$  (taille du tableau).
- $C/C++$ , Java, Python : Ils commencent à indicer un tableau à partir de 0. Ce principe est dit l'indexation en base 0.
- $\bullet$  Basic : Il débute la numérotation à partir de 1 ou 0.
- Ada : Il permet de numéroter les cases à partir d'une valeur quelconque.

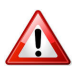

#### Dépassement des bornes

Les langages contrôlent le débordement des bornes d'un tableau et déclenchent une erreur qui généralement arrête le programme. A l'exception du langage  $C/C++$  qui n'effectue aucun contrôle.

const int NMAX =  $\dots$ T tab [ NMAX ]

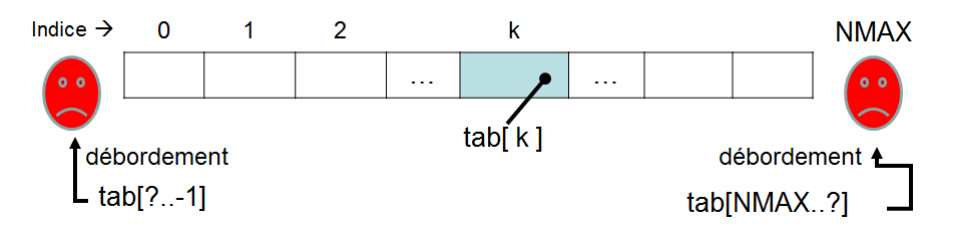

### <span id="page-2-2"></span>1.2 Affectation interne

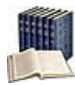

#### Affectation interne

Opération qui fixe une valeur à une variable.

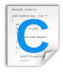

#### Affectation interne

nomVar = expression; // Types de base strcpy(nomVar, exprChaine); // Chaine

#### **Explication**

Place la valeur de l'expression dans la zone mémoire de la variable de nom nomVar. En algorithmique, le symbole <- (qui se lit « devient ») indique le sens du mouvement : de l'expression située à droite vers la variable à gauche.

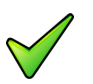

#### Rappel

Toutes les variables apparaissant dans l'expression doivent avoir été affectés préalablement. Le contraire provoquerait un arrêt de l'algorithme.

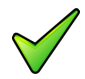

#### Conversions implicites

Il est de règle que le résultat de l'expression à droite du signe d'affectation soit de même type que la variable à sa gauche. En  $C/C++$ , on tolère certaines exceptions.

- Réel  $\rightarrow$  Entier : Le contenu de la variable sera la valeur **tronquée** de l'expression réelle.
- $\bullet$  Entier --> Réel : Conversion d'un entier en réel.
- Caractère --> Chaîne : L'expression caractère est transformée en une chaîne de taille 1. Le contraire n'est évidemment pas accepté.

### <span id="page-3-0"></span>1.3 Affichage de résultats

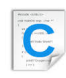

#### Affichage de résultats

```
printf("txtfmt",expr1,expr2,...,exprN); // SANS retour de ligne
printf("txtfmt\n",expr1,expr2,...,exprN); // AVEC retour de ligne
```
#### **Explication**

Ordonne à la machine d'afficher les **valeurs** des expressions exprI. Par défaut, elles ne sont pas séparées par des espaces. Ajoutez  $e(s)$  délimiteur(s) si nécessaire dans le texte txtfmt, lequel contient des formats d'affichage qui commencent par le symbole % suivi d'une lettre indiquant la nature de l'expression affichée :

- %d Pour un entier
- $\gamma$ g Pour un réel avec un format « agréable à lire »
- %c Pour un caractère
- %s Pour une chaˆıne

Pour afficher le caractère  $\alpha$ , il faut écrire  $\alpha$ .

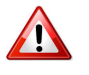

#### Variables devant être initialisées

On ne peut *afficher* que des expressions dont les variables qui la composent ont été affectées préalablement.

### <span id="page-3-1"></span>1.4 Appel d'une fonction

Appel d'une fonction

 $v = \text{nomFcn}(a1, \ldots, aN)$ 

#### **Explication**

Appelle (on dit aussi *invoque*) la fonction nomFcn avec les (éventuels) arguments a<sub>I</sub>. La valeur retournée peut être utilisée en tant que macro-expression.

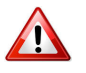

#### $\text{Function} = \text{macro-expression}$

Une fonction retourne **toujours** une information à l'algorithme appelant. C'est pourquoi l'appel d'une fonction ne se fait jamais à gauche du signe d'affectation.

## <span id="page-4-0"></span>1.5 Appel d'une procédure

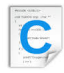

Appel d'une procédure

nomSsp(d1, ..., &r1, ..., &m1, ...);

### **Explication**

Appelle la procédure nomssp avec les (éventuels) arguments figurant entre les parenthèses.

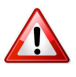

#### $Proc$ édure  $=$  macro-instruction

Une procédure étant une macro-instruction, un appel de procédure se fait obligatoirement en dehors de toute expression de calcul.

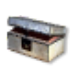

 $\overline{C}$ Le symbole  $\&$  devant les paramètres effectifs résultats ou modifiés signifie « adresse de ».

<span id="page-4-2"></span><span id="page-4-1"></span>2 C

### 2.1 Commentaire

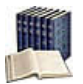

#### Commentaire (narratif)

Texte qui n'est ni lu, ni exécuté par la machine. Il est essentiel pour rendre plus lisible et surtout plus compréhensible un programme par un être humain.

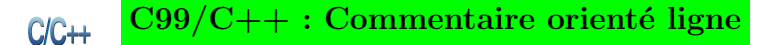

... // rend le reste de la ligne non-exécutable

#### Commentaire orienté bloc  $C/C++$

```
/*
rend le code entouré non exécutable...
(hérité du C)
*/
```
<span id="page-5-1"></span><span id="page-5-0"></span>3 D

### 3.1 Déclaration et initialisation d'un tableau

Déclaration d'un tableau  $C/C++$ TypeElement nomTab[taille];

#### **Explication**

Déclare une variable dimensionnée. Avec : TypeElement le type (simple ou non) des éléments constitutifs du tableau, nomTab l'identifiant et taille son nombre d'éléments. La taille doit être une valeur entière positive (littéraux ou expressions constantes).

#### Déclaration et initialisation  $C/C++$

TypeElement nomTab [taille] = {val1, ..., valN}; // taille explicite TypeElement nomTab [] = {val1, ..., valN}; // taille de la liste

#### Explication

 $\overline{\text{Déclare}}$  (voir supra) et initialise un tableau. Les valI sont des valeurs littérales ou expressions constantes de type compatible TypeElement initialisant séquentiellement chacun des éléments du tableau. Dans le cas (2) la longueur de la liste détermine le nombre d'éléments. Dans le cas (1), si la liste d'initialisation contient moins d'éléments que la taille spécifiée, les éléments manquants seront initialisés par défaut au zéro du type TypeElement.

### <span id="page-5-2"></span> $3.2$  Déclaration et initialisation d'un k-tableau

#### Déclaration d'un k-tableau  $C/C++$

T nomTab[taille1][taille2][...][tailleK];

#### **Explication**

Déclare un tableau *k*-dimensionnel de nom nomTab d'éléments de type T. Les tailleI sont des valeurs entières positives (littérales ou expressions constantes).

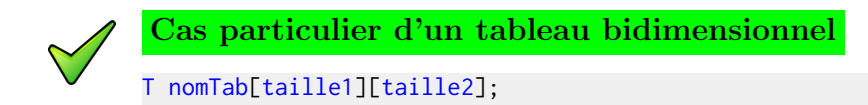

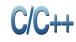

#### Déclaration et initialisation

```
T nomTab[taille1]...[tailleK] = {({\{v111, ..., v11k\}, ..., \} // dim explicite
T nomTab[ ]...[ ] = {{{v111, ..., v11k}, ...}; // dim implicite
```
#### Explication

Déclare et initialise un tableau *k*-dimensionnel. Dans le cas (2), la dimension de la composante est la longueur de la liste.

### <span id="page-6-0"></span>3.3 Déclaration de variables

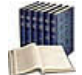

### Déclaration de variables

Consiste à associer un type de données à une ou un groupe de variables. Toute variable doit impérativement avoir été déclarée avant de pouvoir figurer dans une instruction exécutable.

#### Déclaration de variables  $C/C++$

TypeVar nomVar; TypeVar nomVar1, nomVar2, ...;

#### Explication

<span id="page-6-1"></span>Déclare des variables d'identifiants nomvarI (le nom) de type TypeVar.

### 3.4 Définition de constante

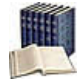

#### Constante

Littéral à lequel est associé un identifiant (par convention, écrit en MAJUSCULES) afin de rendre plus lisible et simplifier la maintenance d'un programme. C'est donc une information pour laquelle nom, type et valeur sont figés.

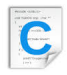

#### Définition de constante

```
#define nomConst expression // vraie constante
const TypeConst nomConst = expression; // variable locale non modifiable
```
#### Explication

Définit la constante d'identifiant nomConst de type TypeConst et lui affecte une valeur (littéral ou expression) spécifiée.

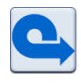

#### Valeur immuable fixée à la déclaration

Toute tentative de modification est rejetée par tout compilateur qui signalera une erreur (ou un avertissement).

### <span id="page-7-0"></span> $3.5$  Définition d'une énumération

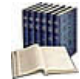

#### Type énuméré

Définit un ensemble de constantes entières associées une à une à des identifiants ou  $énumérateurs.$  Deux avantages :

- Une indication claire des possibilités de la variable lors de la déclaration.
- Une lisibilité du code grâce à l'utilisation des valeurs explicites.

#### Définition d'une énumération  $C/C++$

enum NomType { nomVal1 [= valeur1], nomVal2 [= valeur2] ... };

#### Explication

Introduit NomType dont les valeurs discrètes sont nomVal1, nomVal2, etc. Par défaut, valeur1 vaut  $0$  et les suivantes sont incrémentées de 1 par rapport à la précédente.

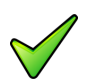

#### Remarque

Un type énuméré ne peut ni être saisi, ni affiché directement par les fonctions standards du langage; en revanche, il peut être affiché sous une forme entière.

#### Quid des langages de programmation ?

Chaque langage de programmation propose sa propre technique de conversion de valeurs.

- $\bullet$  Certains langages (comme JAVA) proposent un type énuméré complet.
- D'autres (comme C et  $C_{++}$ ) proposent un type énuméré incomplet mais qui permet néanmoins une écriture comme celle ci-dessus.
- D'autres langages ne proposent rien. Pour ces derniers, l'astuce est de d´efinir des constantes entières qui vont permettre une écriture proche de celle ci-dessus (mais sans une déclaration explicite).

### <span id="page-7-1"></span>3.6 Définition d'un type structuré

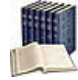

#### Structure, Champ

Une structure permet de regrouper une ou plusieurs variables, de n'importe quel type (structure de données hétérogène), dans une entité unique et de la manipuler comme un tout. Chaque élément, appelé **champ** de la structure, possède un nom unique.

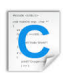

### Définition d'un type structuré

```
struct TypeStruct
{
 Type1 nomChamp1;
 Type2 nomChamp2;
  ...
}; //<- point-virgule
typedef struct TypeStruct TypeStruct;
```
#### Explication

 $\overline{\text{Crée un nouveau type nommé TypeStruct à partir d'autres types élémentaires ou composés}$ déjà définis TypeI et d'identifiants respectifs nomChampI.

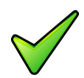

#### Remarque

En C, il faudra obligatoirement écrire le mot-clé struct lors de la déclaration d'une variable. Le mot-clé typedef permet de créer l'alias de structure. L'équivalent est :

```
typedef struct
{
 Type1 nomChamp1;
 Type2 nomChamp2;
  ...
} TypeStruct;
```
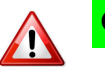

### $C/C++$

- Une erreur fréquente est d'oublier le point-virgule  $(\alpha, \alpha)$  terminal de la définition (ce qui aura pour effet de provoquer le plus souvent une avalanche de messages d'erreurs de la part du compilateur).
- Une autre erreur est de croire que l'on déclare ainsi une variable. La syntaxe supra ne fait qu'annoncer un nouveau type mais aucun emplacement mémoire n'est encore réservé.

### <span id="page-8-0"></span>3.7 Détection de fin de contenu

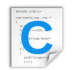

Détection de fin de contenu

#### Explication

feof(f)

Renvoie la valeur Vrai si le pointeur de lecture référencé par f détecte la fin de fichier, Faux sinon.

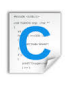

Détecter la fin de fichier (Juillet 2017)

int feof(FILE\* p);

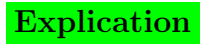

Teste la fin de fichier.

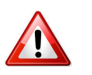

### **Attention**

La primitive n'est applicable qu'aux canaux associés en mode Lecture. Toute invocation de la primitive sur un canal associé à un document ouvert en mode Ecriture ou Ajout cause l'arrêt d'exécution de l'algorithme.

<span id="page-9-1"></span><span id="page-9-0"></span>4 E

## 4.1 Ecriture sur un canal de sortie ´

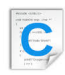

Ecriture sur un canal de sortie ´

fprintf(f,format,expr1,expr2...)

### Explication

Effectue des écritures sur le fichier texte référencé par la variable f. Le format d'écriture est le même que celui utilisé par la fonction printf.

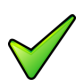

### Remarque

Le canal d'entrées/sorties doit obligatoirement être associé à un document ouvert en mode Ecriture ou Ajout. Toute tentative d'écriture visant un canal d'entrées/sorties associé à un document ouvert en mode Lecture provoque l'arrêt d'exécution de l'algorithme.

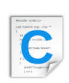

Ecriture en mode binaire (Juillet 2017) ´

size\_t fwrite(const void\* p1, size\_t p2, size\_t p3, FILE\* p4);

### Explication

Ecrit  $p3$  objets de taille  $p2$  en octets, rangés à partir de l'adresse  $p1$  sur le fichier spécifié en p4.

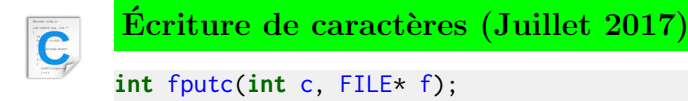

### Explication

Ecrit un caractère sur le fichier spécifié; elle renvoie le caractère et  $E$ OF en cas d'erreur.

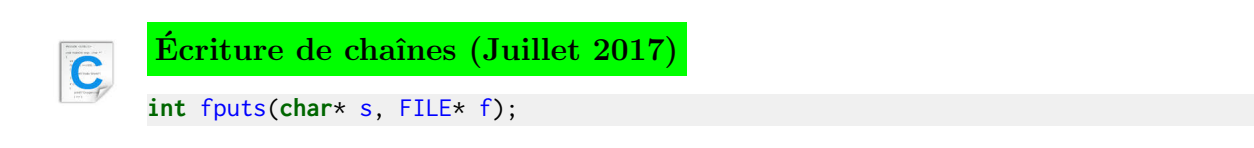

#### Explication

<span id="page-10-0"></span>Ecrit une chaîne de caractères sur le fichier spécifié ; elle renvoie  $E$ OF en cas d'erreur.

<span id="page-10-1"></span>5 F

### 5.1 Fermeture d'un canal d'entrées/sorties

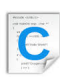

Fermeture d'un canal

fclose(f)

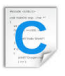

Fermeture d'un fichier (Juillet 2017)

int fclose(FILE\* p);

#### **Explication**

Ferme le canal d'entrées/sorties f précédemment ouvert et purge toutes les mémoires tampon. Dans le cas où le fichier a été ouvert en écriture, cette primitive place la marque spéciale de fin de fichier dans l'élément courant. Une fois le fichier fermé, il n'est plus permis de l'utiliser. Renvoie **EOF** sur erreur et zéro sinon.

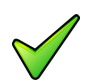

#### Remarque

<span id="page-10-2"></span>Un fichier créé et non refermé risque de contenir des données aléatoires et invalides.

### 5.2 Fonctions caractère

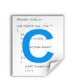

#### Pour les utiliser

#include <ctype.h>

#### Fonctions caractère  $C/C++$

```
int isalpha(char); // caractère alphabétique?
int isupper(char); // majuscule?
int islower(char); // minuscule?
int isdigit(char); // chiffre?
int isxdigit(char); // chiffre + lettres?
int isspace(char); // espace?
int iscntrl(char); // caractère de contrôle? (ASCII 0..31 et 127)
int ispunct(char); // caractère de ponctuation?
int isalnum(char); // chiffre ou lettres?
```

```
int isprint(char); // caractère imprimable?
int isgraph(char); // isalpha ou isdigit ou ispunct
int isascii(char); // ASCII 0..127?
char tolower(char); // renvoie la minuscule
char toupper(char); // renvoie la majuscule
```
### <span id="page-11-0"></span>5.3 Opérations de chaînes

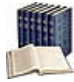

#### Longueur d'une chaîne

Nombre de caractères dans la chaîne.

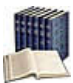

#### Concaténation de deux chaînes

Consiste à prendre ces deux chaînes et à les coller bout-à-bout.

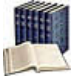

#### Sous-chaîne d'une chaîne

Suite consécutive de caractères de la chaîne : c'est une partie (un morceau) de cette chaîne.

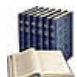

#### Comparer deux chaînes

C'est déterminer laquelle des deux précède l'autre pour l'ordre alphabétique des dictionnaires (encore appelé **ordre lexicographique**) où la chaîne vide "" est avant toutes les autres et où il faut tenir compte des lettres minuscules et majuscules ainsi que des caractères spéciaux. La comparaison de deux chaînes s'effectue caractère par caractère de gauche à droite jusqu'à rencontrer la fin d'une des deux chaînes ou une différence. La chaîne de caractères qui **précède** l'autre est celle qui, la première, a un caractère qui précède le caractère correspondant de l'autre chaîne. En cas d'égalité permanente, la chaîne la plus courte **précède** la chaîne la plus longue.

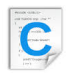

#### Quelques fonctions

#include <string.h> strlen(chn) // longueur effective de la chaîne strchr(chn,c) // localisation du caractère c dans une chaîne strcat(dest,src) // concaténation de src dans dest strncat(dest, src, n) // concaténation de n caractères de src dans dest strcmp(chn1,chn2) // comparaison de deux chaines:  $<0$ ,  $=0$ ,  $>0$ strncmp(chn1, chn2, n) // comparaison de n caractères de deux chaines strcpy(dest,src) // copie du contenu de src dans dest strncpy(dest, src, n) // copie de n caractères de src dans dest

strset(chn,c) // initialisation d'une chaîne au caractère c strnset(chn,c,n) // initialisation de n caractères d'une chaîne au caractère c

strlwr(chn) // conversion d'une chaîne en caractères minuscules strupr(chn) // conversion d'une chaîne en caractères majuscules

### Explication

Les fonctions sont définies dans la bibliothèque  $\langle$ string.h>:

- La fonction fgets(s,n,stdin) permet de récupérer une chaîne d'au plus n caractères dans un tableau de caractères s, ou jusqu'à ce qu'un  $\ln'$  ait été lu. Un  $\0$ ' est ajouté comme dernier caractère après le '\n'.
- La fonction  $strlen(s)$  renvoie le nombre de caractères d'une chaîne s.
- La fonction strcpy(dest, src) recopie la chaîne src dans une chaîne dest.
- La fonction strcmp(s1,s2) compare les deux chaines et renvoie −1, 0 ou 1 selon que la première est inférieure, égale ou supérieure à la seconde pour l'ordre lexicographique.
- La fonction strcat(dest, src) concatène la chaine src à la fin de la chaîne dest et renvoie dest.

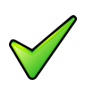

### Remarque

La « concaténation » de chaînes n'est pas une opération commutative car la chaîne  $concat(x, y)$  n'est pas identique à la chaîne concat(y,x).

#### Attention  $\sqrt{1}$

<span id="page-12-0"></span>Les positions dans les chaînes commencent à  $0$ .

### 5.4 Fonctions mathématiques

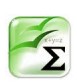

### Fonctions mathématiques

Elles agissent sur des paramètres à valeurs réelles et donnent un résultat réel.

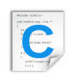

### Pour les utiliser

#include <math.h>

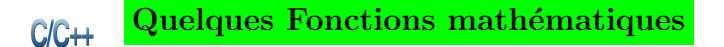

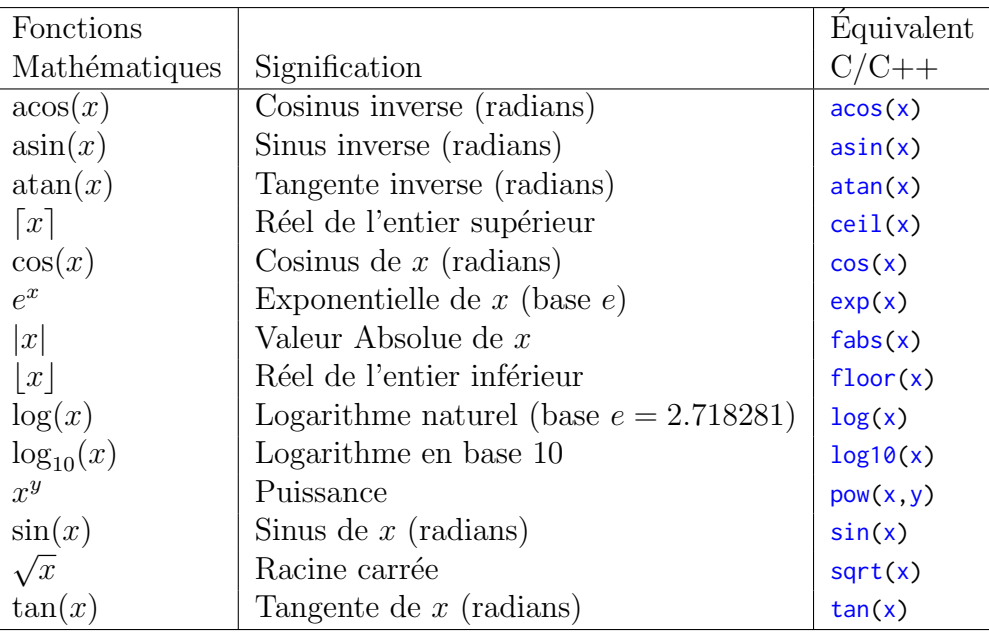

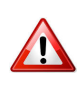

### Racine carrée

<span id="page-13-0"></span>Attention de ne l'utiliser qu'avec un radicant positif.

## 5.5 Formats d'édition

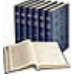

### Format d'édition d'une expression

Indique de quelle façon doit être cadrée l'expression à afficher. Il s'applique aux valeurs de type Chaîne, Entier ou Réel.

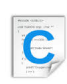

### Formats d'édition

%largeur1 . largeur2 conversion

### Explication

Définit le format d'édition. L'entier largeur<sup>1</sup> indique sur combien de caractères doit être écrite l'expression. L'entier largeur<sub>2</sub> précise le nombre de chiffres après le point décimal des réels. Le symbole conversion indique la nature de l'expression affichée :

- %d Pour un entier
- $% f$  Pour un réel en format décimal
- $*1f$  Pour un réel en format décimal avec plus de précision (chiffres après la virgule)
- $\kappa$ .nf Pour un réel en format décimal ayant n chiffres après la virgule (ex :  $\kappa$ .3f)
- % Pour un réel en format scientifique
- $\frac{1}{28}$  Pour un réel avec un format « agréable à lire »
- $\&c$  Pour un caractère
- %s Pour une chaˆıne

Pour afficher le caractère  $\alpha$ , il faut écrire  $\alpha$ .

Pour un alignement à gauche, écrivez %-largeur1.largeur2 conversion.

## Règle d'affichage

Si le format est :

- Égal à la longueur nécessaire à l'édition de la valeur : la valeur est écrite telle quelle.
- Inférieur à la longueur : il est ignoré et la valeur est écrite sur la longueur nécessaire.
- Supérieur à la longueur : le système effectue un cadrage de la valeur à afficher à l'intérieur du format qui lui a été spécifié. Les données numériques sont cadrées à droite sur le point décimal, et les données alphanumériques cadrées à gauche.

# <span id="page-14-0"></span>6 I

## <span id="page-14-1"></span>6.1 Inclure un fichier

C : Inclure un fichier C #include "NomFichier"

### Explication

Insère le fichier NomFichier à la place de la directive #include. Par défaut, l'extension du fichier est ".h".

## <span id="page-14-2"></span>6.2 Instruction composée

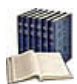

### **Instruction**

Ordre donné à l'ordinateur qui a pour effet de changer l'état de la mémoire ou le déroulement du programme ou bien de communiquer avec les unités périphériques (clavier, écran, imprimante, etc.).

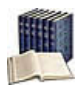

### Instruction composée ou Bloc

Regroupement syntaxique de  $0$ ,  $1$  ou plusieurs instructions (et déclarations) comme une unique instruction.

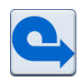

### **Séquentialité**

Les algorithmes et programmes présentés sont exclusivement séquentiels : l'instruction2 ne sera traité qu'une fois l'exécution de l'instruction1 achevée.

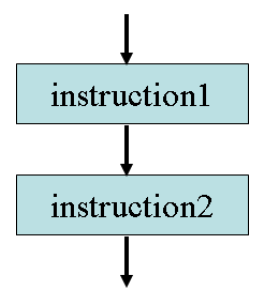

Bloc  $C/C++$ { instruction1; instruction2; ... }

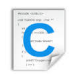

#### Déclaration de variables

Un bloc peut comporter des déclarations – depuis C99, leur emplacement est libre; en C90, elles doivent précéder toute instruction exécutable.

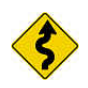

#### Conventions usuelles

Savoir présenter un programme, c'est montrer que l'on a compris son exécution.

• Chaque ligne comporte une seule instruction.

 $C/C++$  Le point-virgule  $\ll$ ;  $\gg$  est le terminateur d'instructions.

 $\bullet$  Les indentations sont nécessaires à sa bonne lisibilité. Ainsi :

 $C/C++$  Alignez les accolades de début { et fin } de bloc l'une sous l'autre.

### <span id="page-15-0"></span>6.3 Instruction de retour

#### Instruction de retour  $C/C++$

return expression;

#### **Explication**

Renvoie (retourne) au module appelant le résultat de l'expression placée à la suite du mot-clé.

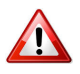

#### $C/C++$ : return

L'instruction provoque la terminaison de la fonction.

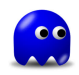

#### Dans une fonction

Il doit **toujours** y avoir l'exécution d'une primitive return, et ceci quelles que soient les situations (conditions).

En effet, si dans un cas particulier, la fonction s'exécute sans être passée par cette primitive, ceci révèle une incohérence dans la conception de votre fonction car celle-ci aura une valeur inconnue et aléatoire.

# <span id="page-16-1"></span><span id="page-16-0"></span>7 L

### 7.1 Lecture depuis un canal d'entrée

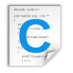

Lecture depuis un canal d'entrée

fscanf(f,format,&nomVar1,&nomVar2,...)

#### Explication

Effectue des lectures depuis le fichier texte référencé par la variable f. Le format de lecture est le même que celui utilisé par la fonction scanf.

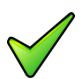

### Remarque

Le canal d'entrées/sorties doit obligatoirement être associé à un fichier ouvert en mode Lecture. Toute tentative de lecture visant un canal d'entrées/sorties associé à un fichier ouvert en mode Ecriture ou Ajout cause l'arrêt d'exécution de l'algorithme.

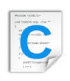

Lecture en mode binaire (Juillet 2017)

size\_t fread(void\* p1, size\_t p2, size\_t p3, FILE\* p4);

#### Explication

Lit au plus  $p3$  objets de taille  $p2$  en octets depuis un fichier spécifié en  $p4$  et les copie à l'adresse p1. La fonction renvoie le nombre d'octets effectivement lus.

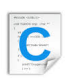

Lecture de caractères (Juillet 2017)

int fgetc(FILE\* f);

#### **Explication**

Renvoie un caractère lu sur le fichier spécifié et EOF en cas d'erreur ou de détection de fin de fichier.

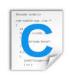

Lecture de chaînes (Juillet 2017)

```
char* fgets(char* p1, int p2, FILE* p3);
```
#### **Explication**

Lit une chaîne de caractères dans p1 d'au plus p2-1 caractères ou jusqu'à ce qu'un '\n' depuis fichier spécifié. Un caractère NUL est ajouté comme dernier caractère. La fonction renvoie p1 ou NULL en cas d'erreur.

# <span id="page-17-0"></span>8 O

## <span id="page-17-1"></span>8.1 Opérateurs arithmétiques

#### Opérateurs arithmétiques

Dits aussi opérateurs algébriques, ils agissent sur des opérandes de type numérique.

#### Opérateurs arithmétiques  $C/C++$

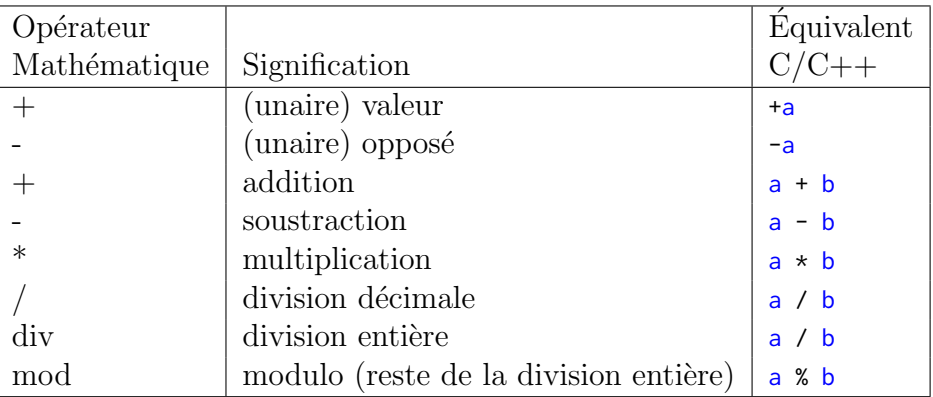

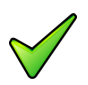

 $C/C++$ : Élévation à la puissance

Il est nécessaire de faire appel :

- $\bullet$  Soit à des produits successifs pour des puissances entières pas trop grandes (par exemple, on calculera  $x^3$  comme  $x \star x \star x$ ).
- $\bullet$  Soit à la fonction pow de la bibliothèque standard.

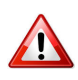

### $C/C++$  : Que vaut a / b?

La division s'effectue sur :

- $\mathbb N$  : si a et b sont entiers (division entière)
- $\mathbb{R}$  : si a ou b sont réels (division réelle)

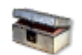

### Division euclidienne, cas des négatifs

 $\overline{\Pi}$  n'y a pas unicité du quotient et du reste lorsque le dividende ou le diviseur sont négatifs. Si *a* et *b* sont deux entiers relatifs dont l'un au moins est négatif, il y a plusieurs couples  $(q, r)$  tels que  $a = b \times q + r$  avec  $|r| < |b|$ . Par exemple, si  $a = -17$  et  $b = 5$  alors  $(q = -3, r = -2)$  ou  $(q = -4, r = 3)$  sont deux solutions possibles. Habituellement, q et *r* sont choisis comme le quotient et le reste de la division entière de  $|a|$  et  $|b|$  affectés du signe approprié (celui permettant de vérifier  $a = b \times q + r$  avec  $|r| < |b|$ ). Dans l'exemple ci-avant, la solution retenue serait ( $q = -3, r = -2$ ). Par contre, la norme impose que la valeur de  $(a \text{ div } b) * b + a \text{ mod } b$  soit égale à la valeur de *a*.

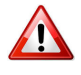

#### Pas d'overflow sur les entiers

Si le résultat d'une opération dépasse la capacité d'un entier, le résultat est un entier négatif ou inférieur : il n'y a pas d'erreur de **dépassement de capacité**.

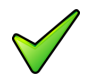

#### Division par zéro

Tout emploi de la division devra être accompagné d'une réflexion sur la valeur du dénominateur, une division par 0 entraînant toujours l'arrêt d'un programme.

### <span id="page-18-0"></span>8.2 Opérateurs de comparaison

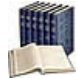

#### Opérateurs de comparaison

Dits aussi opérateurs relationnels ou comparateurs, ils agissent généralement sur des variables numériques ou des chaînes et donnent un résultat booléen. Pour les caractères et chaînes, c'est l'ordre alphabétique qui détermine le résultat.

#### Opérateurs de comparaison  $C/C++$

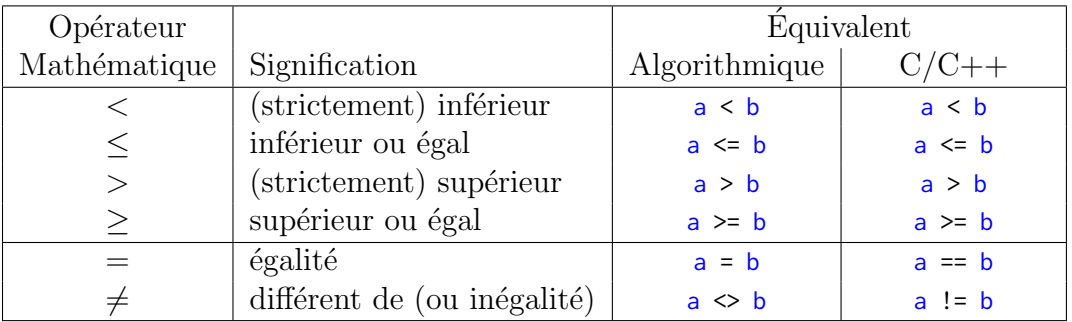

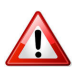

#### Distinguer  $==$  et  $=$

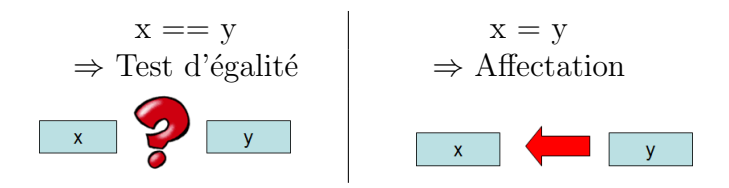

- A gauche Compare la valeur de x à celle de y et rend true si elles sont égales, false sinon (et donc ne modifie pas la valeur de x)
- <span id="page-18-1"></span>A droite Affecte à la variable x la valeur de y (et donc modifie la valeur de x)

### 8.3 Opérateurs logiques

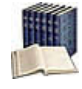

#### Opérateurs logiques

Dits aussi connecteurs logiques ou opérateurs booléens, ils agissent sur des expressions booléennes (variables ou expressions à valeurs booléennes) pour donner un résultat du même type. Ils peuvent être enchaînés.

#### Opérateurs logiques  $C/C++$

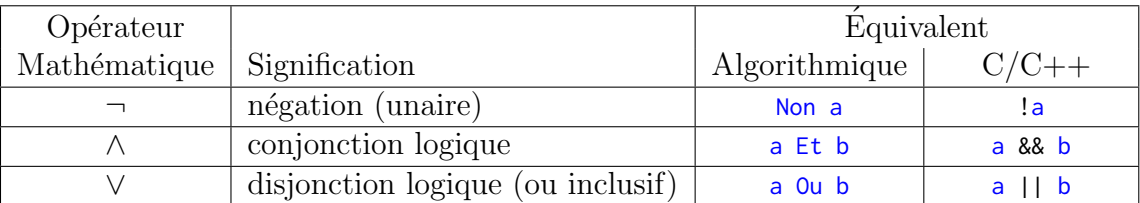

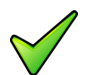

### Opérateur Ou-exclusif

<span id="page-19-0"></span>Il n'y a pas d'opérateur OU-exclusif  $(xor)$  logique.

### 8.4 Opérateur Si-expression

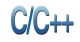

Opérateur Si-expression

exprBool ? exprAlors : exprSinon

# Explication

 $\acute{E}$ value l'expression logique exprBool et si elle est vérifiée, effectue l'expression exprAlors, sinon l'expression exprSinon. Les exprAlors et exprSinon doivent être du même type.

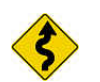

### Remarque

<span id="page-19-1"></span>Cette syntaxe très raccourcie doit être réservée à de petits tests.

### 8.5 Priorité des opérateurs

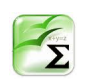

#### $C/C++$ : Priorité des opérateurs

Les opérateurs de même priorité sont regroupés sur une même ligne.

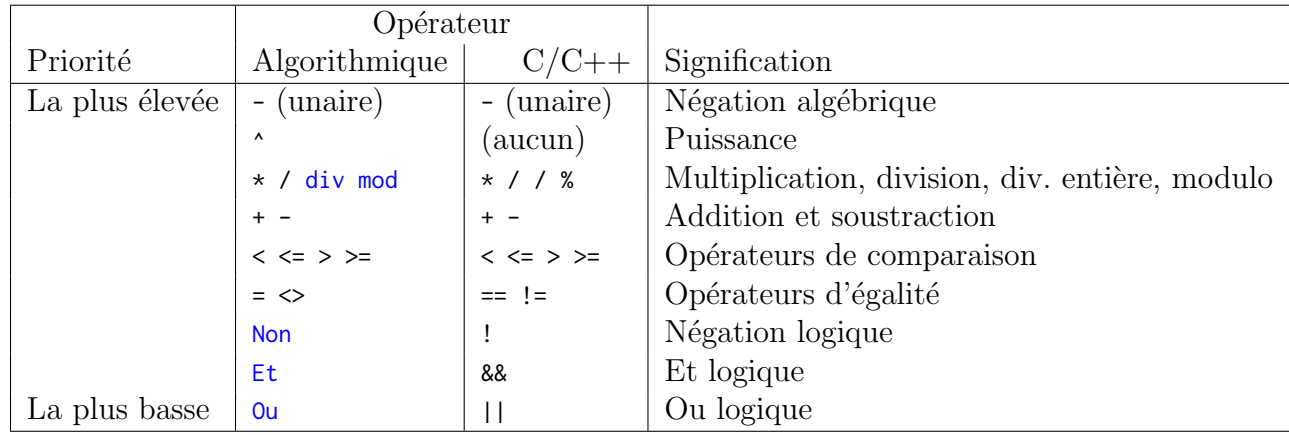

C

Cas de combinaisons de Et et de Ou Mettez des parenthèses :

> (cond1 Et cond2) Ou cond3 est différent de cond1 Et (cond2 Ou cond3)

<span id="page-20-0"></span>En l'absence de parenthèses, le Et est prioritaire sur le ou.

### 8.6 Ouverture d'un canal d'entrée/sortie

Ouverture d'un canal

f = fopen(nomFich, utilisation);

#### Explication

Associe un canal d'entrées/sorties à un fichier en mode d'accès Utilisation) : "r" (lecture), "w" (écriture) ou "a" (ajout). La fonction renvoie l'adresse de la structure représentant le fichier en cas de réussite, NULL dans le cas contraire. Le nomFich est une chaîne de caractères contenant le nom du fichier à ouvrir avec éventuellement le chemin d'accès à savoir le nom du disque et le chemin relatif ou absolu permettant d'atteindre le fichier. A défaut, le fichier doit être dans le dossier courant (habituellement le dossier où est sauvegardé le projet en exécution).

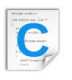

Ouverture d'un fichier (Juillet 2017)

FILE\* fopen(const char\* name, const char\* mode);

#### Explication

Ouvre le fichier de nom spécifié par le premier paramètre selon le mode spécifié par le deuxième paramètre.

Il y a six modes possibles :  $r, w, a, r+, w+, a+$  et le caractère "b" ajouté en suffixe précise une entrée/sortie en mode binaire. Voici un tableau récapitulatif des différents modes possibles :

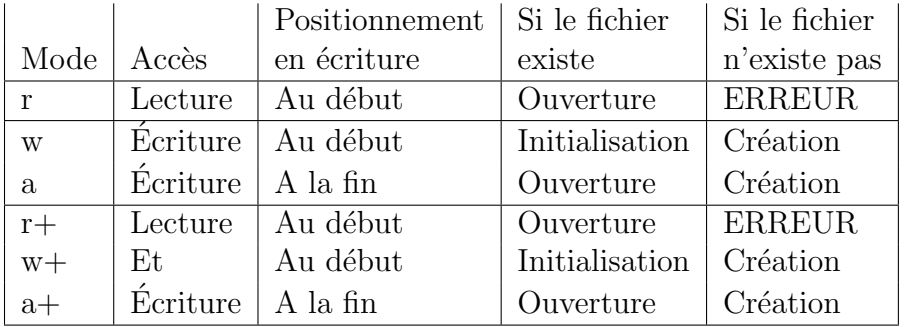

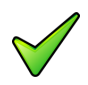

#### Erreur à l'ouverture

Le système peut être dans l'impossibilité d'ouvrir le fichier spécifié pour une ou l'autre des raisons suivantes :

- Tentative d'ouvrir un fichier inexistant en mode lecture.
- $\bullet$  Tentative d'ouvrir un fichier qui est déjà ouvert.
- $\bullet$  Tentative d'ouvrir un fichier sur un canal d'entrées/sorties invalide.
- Le nom du fichier est invalide : ceci peut être dû au dossier inexistant, au nom du fichier contenant des caractères interdits par le système d'exploitation ou à l'unité de stockage défectueuse ou non disponible.

Dans ce cas le système provoque l'interruption du programme et affiche un message d'erreur précisant la cause de l'erreur.

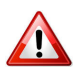

#### Fichier en mode écriture

<span id="page-21-0"></span>L'ouverture efface automatiquement son contenu s'il existe déjà.

<span id="page-21-1"></span>9 P

### 9.1 Paramètres formels

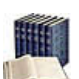

Paramètres Entrants/Sortants/Mixtes

Les paramètres entrants ou données :

- Ont une valeur à l'entrée du module.
- $\bullet$  Et seront consultés à l'intérieur du module.

Les paramètres sortants ou résultats :

- Ont une valeur indéterminée à l'entrée du module.
- $\bullet$  Et seront utilisables après l'appel du module.

Les paramètres mixtes ou  $\textit{modifies}$ :

- Ont une valeur à l'entrée du module.
- $\bullet$  Et seront éventuellement modifiés à l'intérieur de celui-ci.

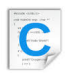

#### Paramètres formels

```
void nomSsp(D1 d1, ..., R1 \times r1, ... M1 \times m1, ...)
TypeRes nomFcn(D1 d1, ..., R1 \times r1, ... M1 \times m1, ...)
```
#### Explication

Les  $\overline{D}$  sont des paramètres données, les R des résultats et M des modifiés. Le symbole  $\star$  (entre le type et le nom du paramètre) définit le passage par adresse (Voir  $\mathcal{Q}$ [Compléments] pour les explications].

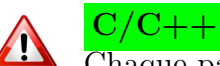

<span id="page-22-0"></span>Chaque paramètre possède son type et son mode de passage.

### 9.2 Primitives

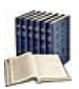

#### **Bibliothèque**

Ensemble de fonctionnalités ajoutées à un langage de programmation. Chaque bibliothèque décrit un thème.

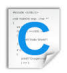

#### Pour les utiliser

#include <nomBiblio.h>

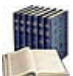

#### **Primitives**

Noms de fonctions (abs, log, sin...), d'opérateurs (div, mod...) ou de traitement (afficher, saisir...). Elles acceptent un ou plusieurs paramètres et jouent le même rôle syntaxique qu'un identifiant.

#### Appel d'une primitive  $C/C++$

P(x,...); // procédure  $r = F(x, \ldots)$  // fonction

#### **Explication**

Appelle (on dit aussi **invoque**) la procédure P ou la fonction  $F$  avec les arguments x... Dans le cas de fonction, la valeur retournée peut être utilisée en tant que macro-expression.

### <span id="page-22-1"></span>9.3 Profil de fonction

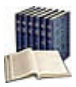

#### Profil de fonction

Constitué par le nom de la fonction, la liste des types des paramètres d'entrée et le type du résultat.

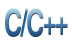

#### Profil de fonction

TypeRes nomFcn(T1 param1, ..., Tn paramN)

#### **Explication**

Définit le **profil** de la fonction d'identifiant nome nour paramètres formels les  $\beta$  paramI de type correspondants Ti. Le type de la valeur renvoyée est TypeRes. La liste est vide si la fonction n'a pas besoin de paramètres.

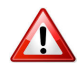

#### Nature de l'information retournée

Précisez toujours TypeRes même si le langage définit le type int par défaut.

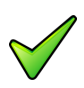

#### Remarque

En théorie, le type de la valeur retournée peut être un type simple (entier, réel, booléen...), un type structuré, un tableau ou même un objet (ces types seront vus dans les modules suivants). En pratique il conviendra de s'en tenir aux limitations du langage utilisé.

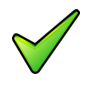

#### Remarque

Les paramètres formels deviennent automatiquement des variables locales (cf. plus bas, @[Variable locale]) du module.

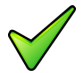

#### C : Identifiant de fonction

Dans le cas général, il doit être unique sur l'étendue du programme : il ne peut donc y avoir deux fonctions avec le même identifiant, même si elles ont des paramètres différents (que cela soit en types ou en nombre). On ne peut pas non plus trouver une variable globale et une fonction portant le même nom. Une variable locale peut avoir le même nom qu'une fonction ; dans ce cas, les règles de visibilité s'appliquent : dans le bloc où elle est définie, la variable locale masque la fonction qui ne peut plus être appelée.

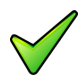

#### C : Liste vide de paramètres

Il est recommandé de le préciser en mettant le mot-clé void. Cela permet au compilateur de vérifier les appels à la fonction en générant une erreur si ou un plusieurs paramètres y sont donnés. En effet, pour des raisons de compatibilité avec d'anciennes versions du langage, ne rien indiquer en écrivant TypeRes nomFcn() force le compilateur à ne pas vérifier les appels à la fonction. Il ne pourra donc plus réagir en cas d'utilisation erronée.

### <span id="page-23-0"></span>9.4 Profil de procédure

#### Profil de procédure  $C/C++$

void nomSsp(parametres)

#### **Explication**

Définit le **profil** de la procédure de nom nomssp ayant pour paramètres formels les parametres lesquels décrivent pour chaque paramètre, son nom, son type et sa caractéristique.

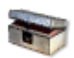

#### $C/C++$ : Mot-clé void

Le mot-clé void  $(\le$  vide ») spécifie une fonction sans valeur de retour.

## <span id="page-24-0"></span>10 R

### 10.1 Répétitive Itérer

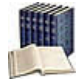

#### <span id="page-24-1"></span>Répétitive Itérer

Elle traduit : Exécuter n fois les instructions, avec n un entier positif. Finitude assurée.

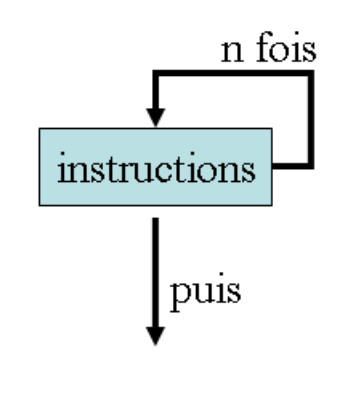

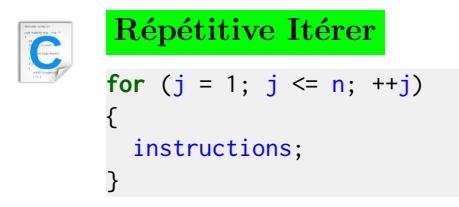

### 10.2 Répétitive Pour

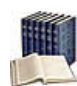

#### <span id="page-24-2"></span>Répétitive Pour

Elle traduit : Exécuter les instructions, Pour une variable de boucle nomVar (entière ou réelle) dont le contenu varie de la valeur initiale valDeb à la valeur finale valFin par pas de val $P$ as (par défaut de 1). Finitude assurée.

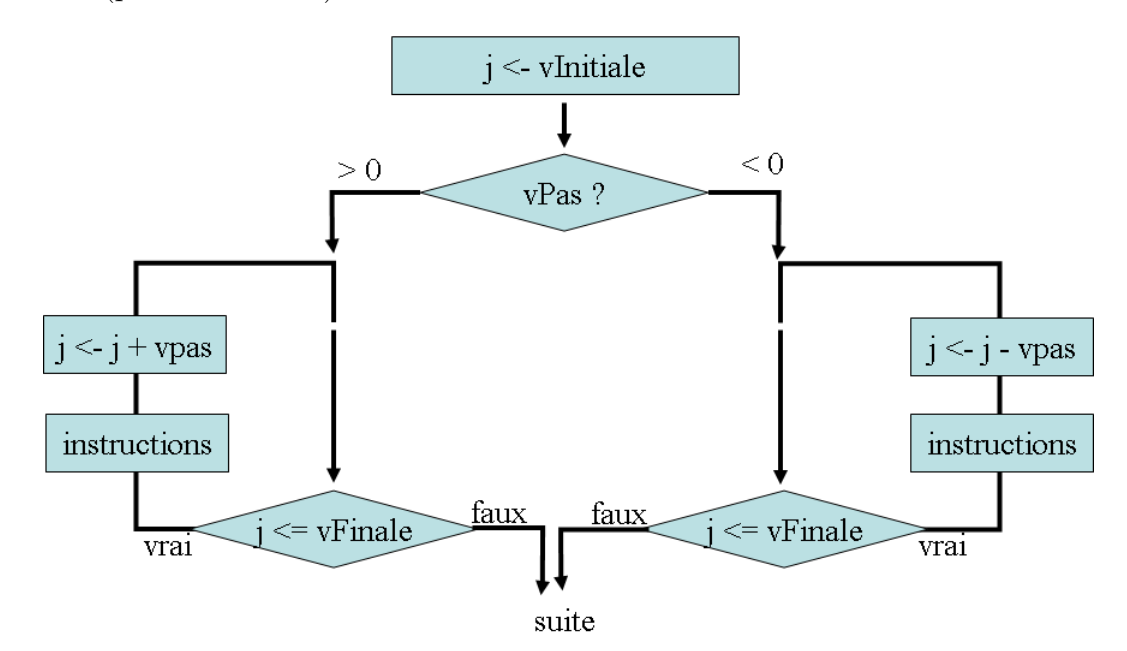

#### **Terminologie**

La variable utilisée dans la boucle *Pour s*'appelle la variable de boucle, variable de contrôle, indice d'itération ou compteur de boucle. En général, son nom se réduit simplement à une lettre, par exemple j.

#### Répétitive Pour  $C/C++$

```
for (initialisations ; conditions ; crementations)
{
 instructions;
}
```
En cas d'initialisations ou de crémentations multiples, séparez-les par des virgules (elles sont évaluées de la gauche vers la droite).

```
Pas croissant +1 ou décroissant -1C
      for (int j = valDeb; j \le valFin; ++j)
      {
        instructions;
      }
      // Attention au sens des inégalités
      for (int j = \text{valDeb} ; j \geq \text{valFin} ; --j)
      {
        instructions;
      }
```
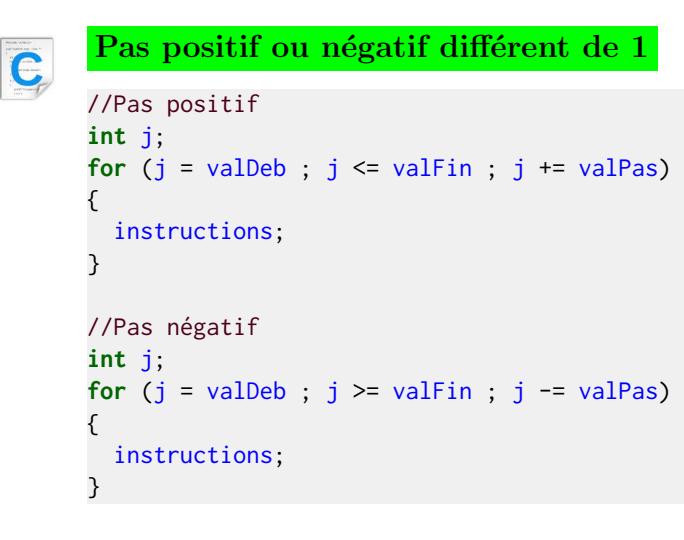

### 10.3 Répétitive Répéter

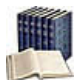

<span id="page-25-0"></span>Répétitive Répéter (répétition a-posteriori) Elle traduit : Exécuter les instructions Jusqu'à ce que la condition est vraie.

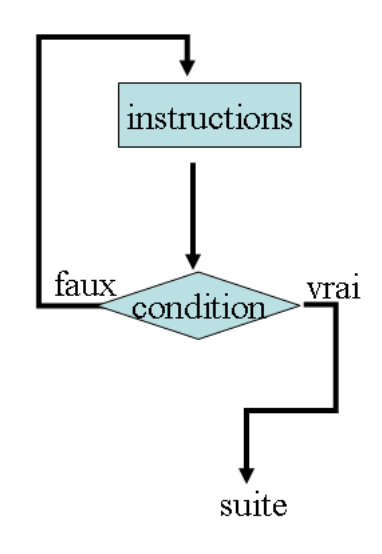

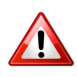

### Boucle infinie

La séquence instructions doit modifier la condition de telle manière qu'elle puisse devenir vraie pour arrêter l'itération.

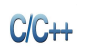

### Répétitive Répéter

do { instructions; } while (!condition); //<- point-virgule

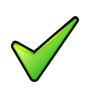

### $C/C++$

<span id="page-26-0"></span>Notez que la condition d'arrêt de la répétitive do-while est l'inverse de celle de la définition répéter-jusqu'à.

## 10.4 Répétitive TantQue

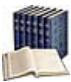

### Répétitive TantQue (répétition a-priori)

Elle traduit :  $TantQue$  la condition est vraie, exécuter les instructions.

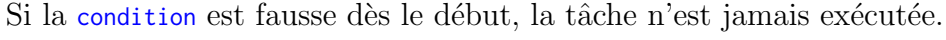

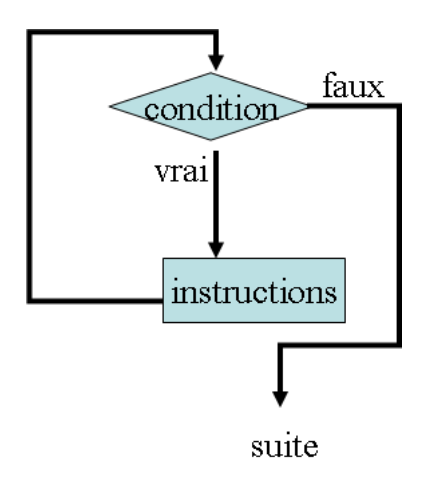

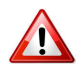

#### Boucle infinie

La séquence instructions doit modifier la condition de telle manière qu'elle puisse devenir fausse. Dans le cas contraire, la boucle va tourner sans fin (condition indéfiniment vraie) : c'est ce qu'on appelle une boucle infinie.

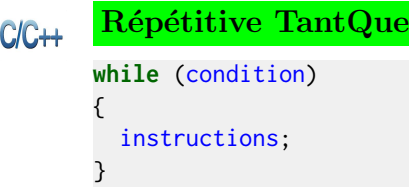

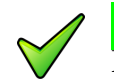

### $C/C++$

<span id="page-27-0"></span>Notez l'absence du mot-clé Faire d'où l'obligation des parenthèses autour de la condition.

### 10.5 Ruptures de séquence (de bloc)

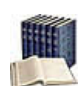

Ruptures de séquence (de bloc)

On en distingue deux :

- Sortir : Interrompt l'exécution de la structure de contrôle en provoquant un saut vers l'instruction qui suit la structure de contrôle.
- Continuer : Interrompt l'exécution des instructions du bloc d'une répétitive et provoque la ré-évaluation de la condition de continuation afin de déterminer si l'exécution de l'itérative doit être poursuivie (avec une nouvelle itération).

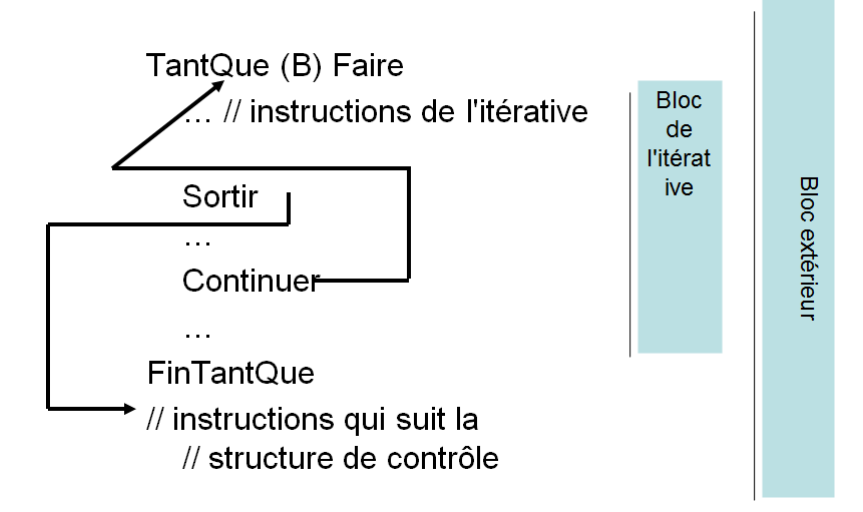

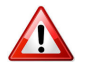

#### Utilisez-les avec parcinomie

Car elles ne permettent pas de réaliser une preuve formelle d'un algorithme (cf.  $\mathcal{Q}$ [Preuve et Notations asymptotiques]).

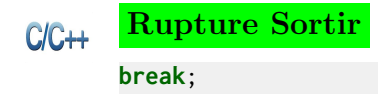

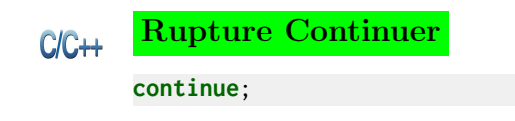

<span id="page-28-0"></span>11 S

### 11.1 Saisie de données

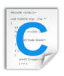

#### <span id="page-28-1"></span>Saisie de données

scanf("fmt", &nomVar1, &nomVar2, ..., &nomVarN);

#### **Explication**

Ordonne à la machine de lire des valeurs valI depuis le clavier et de les stocker dans les variables nomvarI (qui doivent exister c.-à-d. déclarées). La chaîne fmt précise la nature des valeurs attendues :

- %d Pour un int (entier décimal)
- %lf Pour un double (long flottant)
- %1s Pour un char
- %s Pour une chaîne char<sup>[]</sup>

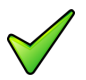

#### Remarque

Par défaut, ce qui est tapé au clavier est envoyé à l'écran et temporairement placé dans un tampon pour permettre la correction d'erreurs de frappe. On peut donc se servir des touches  $\left\lfloor \leftarrow \right\rfloor$  et  $\left\lfloor \text{Suppr} \right\rfloor$  pour effacer un caractère erroné ainsi que les flèches  $\left\lfloor \leftarrow \right\rfloor$  et  $\left\lfloor > \right\rfloor$ pour se déplacer dans le texte.

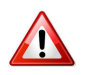

#### C : La chaîne du format

Elle ne contient que les formats sous peine d'erreurs. Seuls les espaces sont indifférents :

```
scanf("%d%d%d",&a,&b,&c);
scanf("%d %d %d",&a,&b,&c); // correct
scanf("%d,%d,%d",&a,&b,&c); // ERREUR à cause des virgules
```
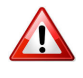

#### C : Opérateur adresse-de

L'op´erateur & (« adresse-de ») doit apparaˆıtre devant la variable, sous peine d'erreur (`a l'exécution).

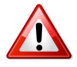

#### C : Symbole & (ANCIEN TEXTE)

Il est fondamental dans le cas de la lecture de caractères, d'entiers ou de réels : il désigne l'emplacement de mémoire où la donnée saisie doit être rangé. Pour les chaînes de caractères, il est implicite. En cas d'oubli, cela provoque une erreur mémoire (une erreur de segmentation) et le programme est brutalement interrompu.

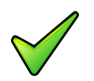

#### $C:$  Réinitialisation du buffer d'entrée

Pour effacer les informations des collectes précédentes, utilisez : rewind(stdin);

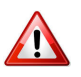

#### $C/C++$ : Nature de la donnée saisie

Le langage se met en boucle si la nature de la donnée saisie ne correspond pas à celle de la variable affectée.

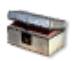

#### C : Saisie d'une lettre

Pour récupérer une lettre dans un int, il faut initialiser la variable à 0 ou alors utiliser un char,  $d'$ où :

int c = 0; scanf("%c",&c); // Première possibilité char c; scanf("%c",&c); // Autre possibilité

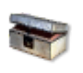

#### $C/C++$ : Caractère séparateur

<span id="page-29-0"></span>S'il y a plusieurs valeurs à saisir, séparez-les par un espace ou une tabulation. Les valeurs entrées ne sont affectées aux variables que lorsque l'usager appuie sur la touche [Entrée].

### 11.2 Schéma d'une fonction

#### Schéma d'une fonction  $C/C++$

```
TypeRes nomFcn(TypeParam1 param1,TypeParam2 param2,...)
{
 TypeRes resultat = valeurInitiale;
 calcul_du_resultat;
 return resultat;
}
```
### **Explication**

Pour des questions de lisibilité et de preuve de programme, il vous est fortement recommandé d'adopter le schéma ci-dessus.

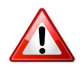

### $C/C++$ : Pas de fonctions imbriquées

Contrairement à d'autres langages (comme PASCAL ou PYTHON), il n'est pas possible en  $C/C++$  de définir de fonctions imbriquées : elles doivent toutes se trouver au « premier niveau » du programme, indépendamment de leur place dans la hiérarchie de décomposition de l'algorithme. Ceci explique la structure générale d'un programme  $C/C++$ : celui-ci est composé de fonctions – dont une seule a pour nom  $\min()$ : c'est le point d'entrée du programme – et de variables globales, ces deux éléments pouvant étant répartis dans différents fichiers sources (le résultat de leurs compilations se regroupant dans un exécutable).

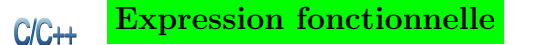

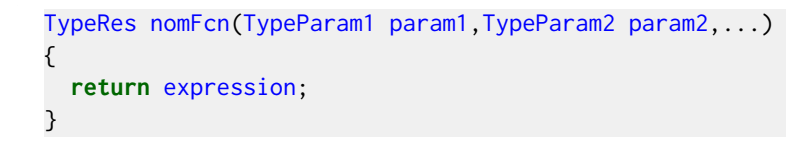

#### Explication

C

<span id="page-30-0"></span>Dans le cas d'une expression calculable directement, on peut regrouper le tout : on parle alors d'expression fonctionnelle.

### 11.3 Schéma d'une procédure

```
Schéma d'une procédure
void nomSsp(
D1 d1, ..., // les données
R1 * r1, ..., // les résultats
M1 * m1, ...) // les modifiés
{
 // Corps de la procédure:
 // sur une donnée D : passage par valeur
 // sur un résultat R ou un modifié M : passage par adresse (*)
}
```
#### **Explication**

<span id="page-30-1"></span>Définit la procédure de nom nomSsp.

### 11.4 Sélective Selon (listes de valeurs)

#### Sélective Selon (listes de valeurs)

Elle évalue l'expression et n'exécute que les instructionsI qui correspondent à la valeur ordinale Ci (c.-à-d. de type entier ou caractère). La clause Cas Autre est facultative et permet de traiter tous les cas non traités précédemment. Il s'agit de l'instruction multiconditionnelle classique des langages.

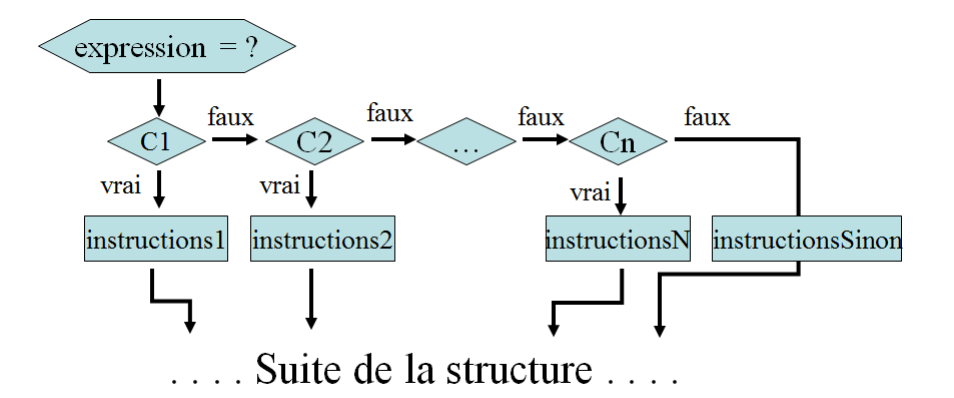

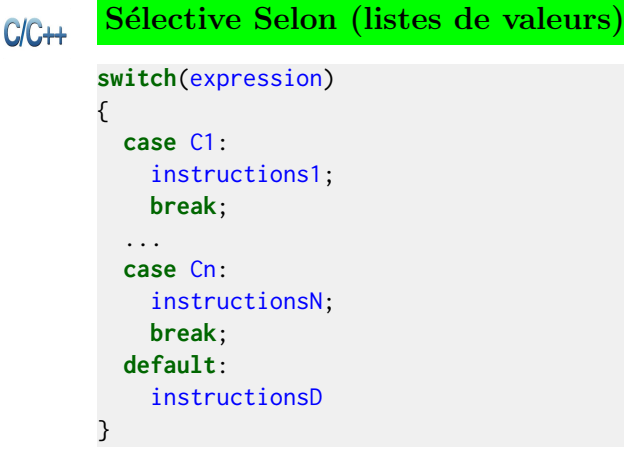

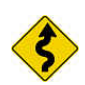

### Remarque

Veillez à ne pas faire apparaitre une même valeur dans plusieurs listes.

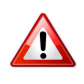

#### $C/C++$ : Rupture

 $L'achèvement d'un énoncé n'est pas automatique : il faut l'expliciter à l'aide de l'ins$ truction break.

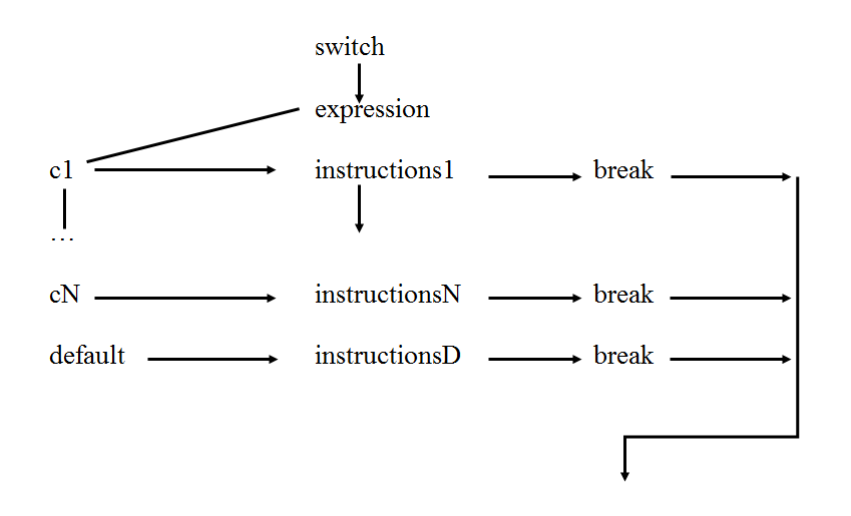

#### Selon v.s. Si

Le selon est moins général que le si :

- L'expression doit être une valeur discrète (Entier ou Caractère).
- Les cas doivent être des *constantes* (pas de variables).

Si ces règles sont vérifiées, le selon est plus efficace qu'une série de si en cascade (car l'expression du selon n'est évaluée qu'une seule fois et non en chacun des si).

### 11.5 Sélective Si

#### <span id="page-31-0"></span>Sélective Si

Elle traduit : Si la condition est vraie, exécuter les instructionsAlors, Sinon exécuter les

instructionsSinon. Il s'agit d'un choix binaire : une et une seule des deux séquences est exécutée.

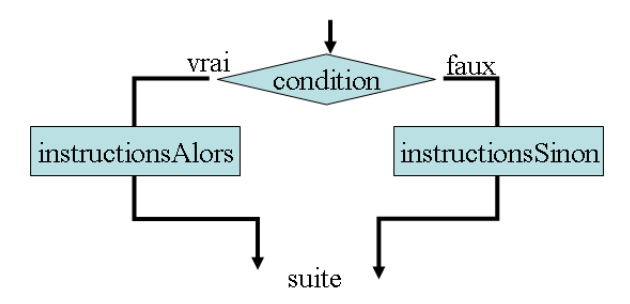

La condition peut être simple ou complexe (avec des parenthèses et/ou des opérateurs logiques Et, Ou, Non).

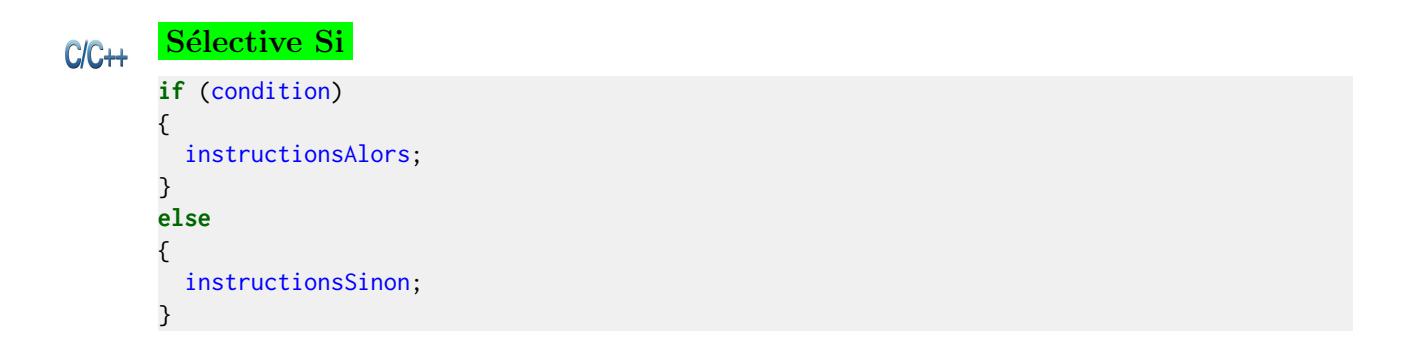

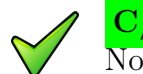

#### $C/C++$

<span id="page-32-0"></span>Notez l'absence du mot-clé Alors d'où l'obligation des parenthèses autour de la condition.

## 11.6 Sélective Si-Alors

**Sélective Si-Alors** Forme restreinte de la structure Si (sans clause Sinon).

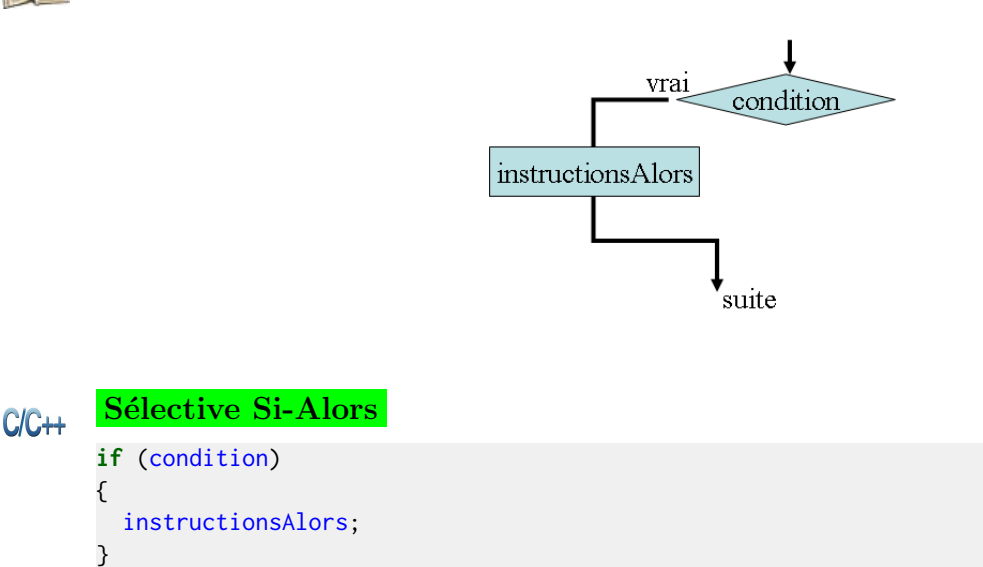

### 11.7 Sélective Si-Sinon-Si

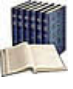

#### <span id="page-33-0"></span>Sélective Si-Sinon-Si

Elle évalue successivement la conditionI et exécute les instructionsI si elle est vérifiée. En cas d'échec des n conditions, exécute les instructionsSinon.

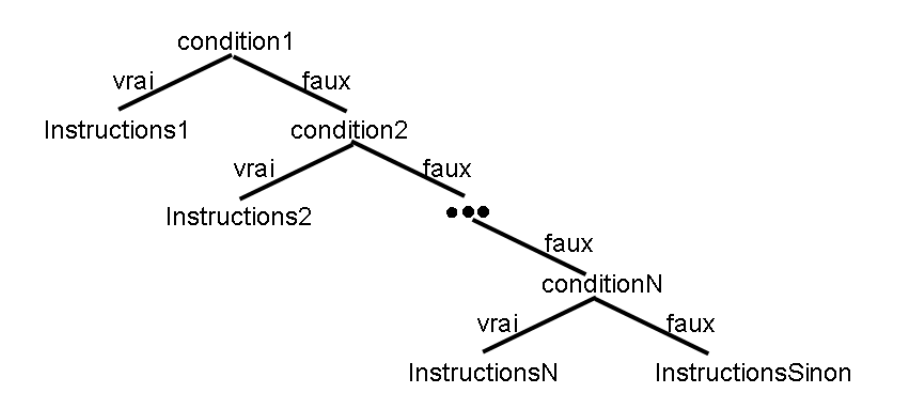

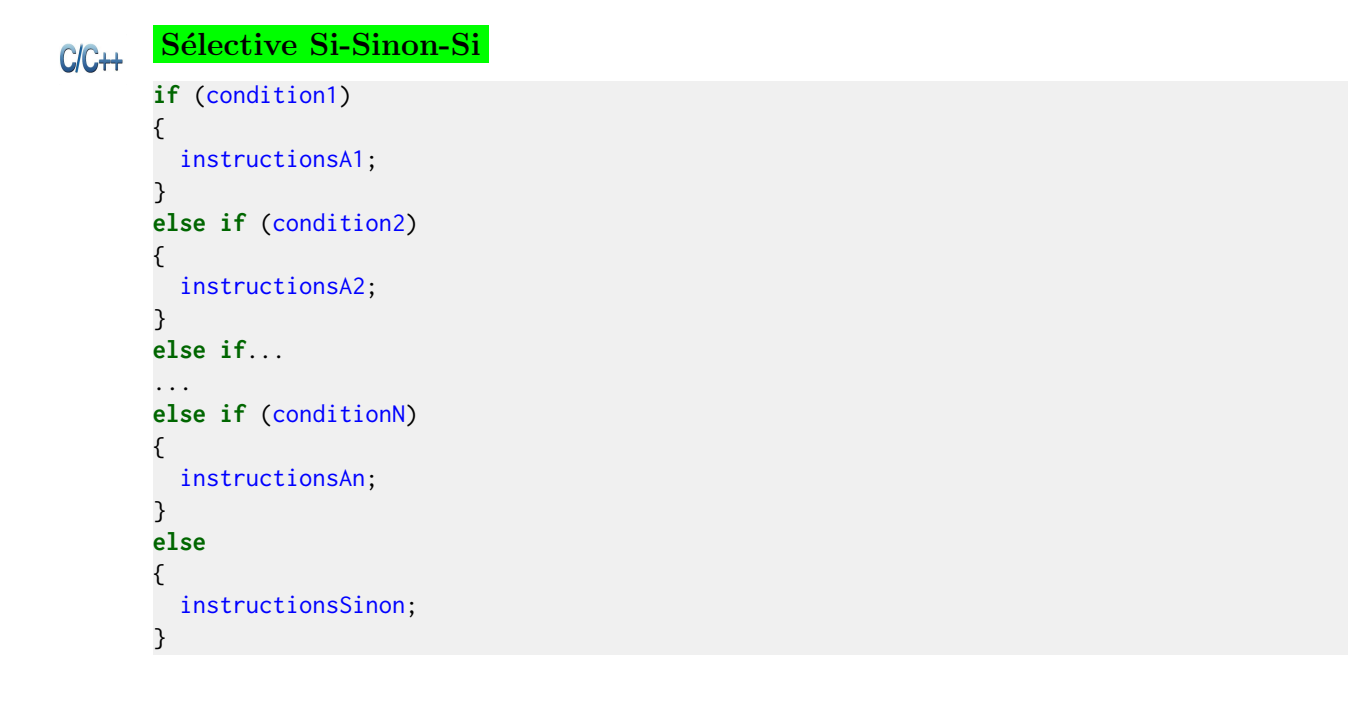

### 11.8 Structure générale

 $\overline{\mathbf{C}}$ 

```
Structure générale
#include <des_trucs_utiles.h>
déclaration_des_objets_globaux
déclarations_et_définitions_de_fonctions_utiles
int main(void)
{
 corps_du_programme
}
```
### **Explication**

Un programme est constitué par :

- Un en-tête qui demande au préprocesseur d'inclure les fichiers indiqués.
- Un corps lequel contient la fonction particulière main() (« principale ») nécessaire pour produire du code machine exécutable.

Le programme commence son exécution sur l'accolade ouvrante de la fonction main, se déroule séquentiellement et se termine sur son accolade fermante.

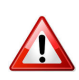

### $C/C++$ : La fonction main

Quelques règles :

- $\bullet\,$  Respectez la casse (m minuscule) ainsi que les parenthèses.
- Chaque programme possède une fonction  $main()$ .
- En l'absence de fonction  $\text{main}$ (), le programme ne démarre pas.

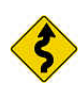

### Conseil

On veillera à ce qu'un programme tienne sur une vingtaine de lignes (donc, en pratique, sur un écran de  $40 \times 80$  caractères ou une page). Ceci implique que, si votre programme devait être plus long, il faudra le découper, comme nous le verrons plus loin.

## 11.9 Synonyme de type

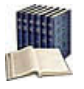

### <span id="page-34-0"></span>Synonyme de type

Alias d'un type existant (lorsqu'un nom de type est trop long ou est difficile à manipuler).

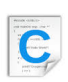

### Synonyme de type

typedef TypeExistant TypeAbrege;

### Explication

Désigne l'identifiant TypeAbrege comme étant un synonyme du type TypeExistant.

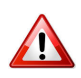

### $Typedef =  $Définition$$

<span id="page-34-1"></span>Typedef N'introduit pas de nouveau type mais un nouveau nom pour le type.

12 T

## 12.1 Types intégrés

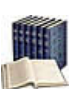

### <span id="page-34-2"></span>Types intégrés (builtins)

Dits aussi types de base, types fondamentaux ou encore types primitifs, ils correspondent aux données qui peuvent être traitées directement par le langage.

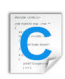

## Types intégrés

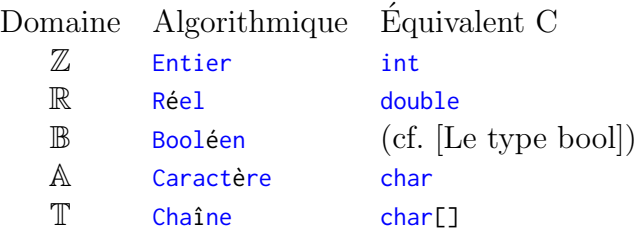

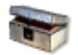

### C : Le type bool

Le langage ne propose pas de type spécifique bool pour les booléens. La valeur false (faux) est représenté par le nombre 0 et la valeur true (vrai) par toute valeur différente de zéro. Pour rapprocher le C du  $C++$  qui possède ce type, il est possible d'inclure le fichier d'en-tête stdbool.h pour rendre disponibles ces trois valeurs classiques.

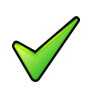

### C : Le type Chaîne

Ce n'est pas un type élémentaire : il est défini comme un tableau de caractères.